#### **Moordatenbank Schleswig-Holstein**

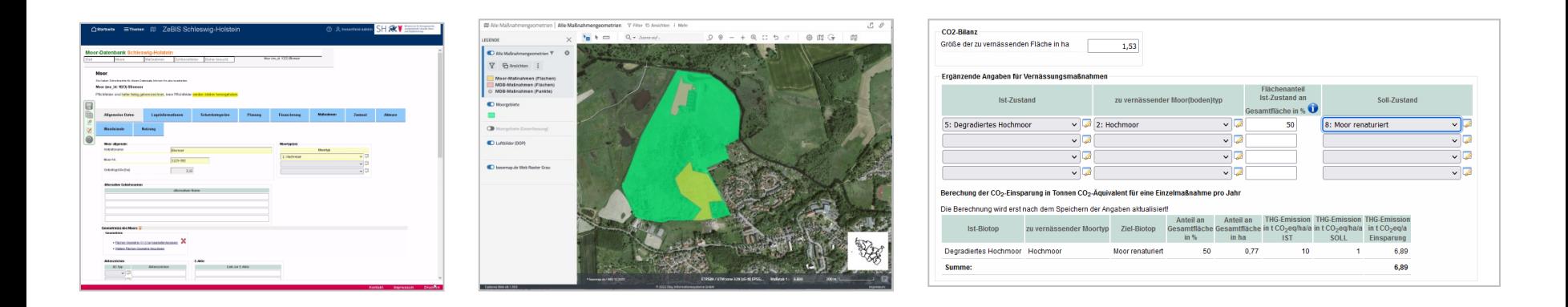

#### **Friedhelm Hosenfeld<sup>1</sup> , Johannes Tiffert<sup>1</sup> , Matthias Jugelt<sup>2</sup> , Angelika Bretschneider<sup>3</sup> und Yvette Krummheuer<sup>2</sup>**

**1: Institut für Digitale Systemanalyse & Landschaftsdiagnose (DigSyLand) https://www.digsyland.de/ hosenfeld@digsyland.de, tiffert@digsyland.de**

**2: Landesamt für Umwelt Schleswig-Holstein (LfU) https://www.schleswig-holstein.de/lfu/ Matthias.Jugelt@lfu.landsh.de, Yvette.Krummheuer@lfu.landsh.de**

> **3: Planungsbüro Mordhorst-Bretschneider https://www.buero-mordhorst.de/ Angelika.Bretschneider@buero-mordhorst.de**

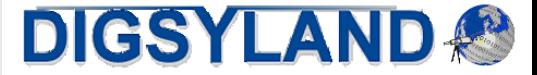

# Überblick

- **Einführung** 
	- Moore und Klimaschutz und relevante Informationen
- Konzeption der Moordatenbank
	- Motivation, Anforderungsanalyse, Anforderungen
- Architektur der Web-Anwendung
	- Grundlegende Komponenten
- Aufbau der Fachanwendung
	- Datenbereiche und Eingabemasken
	- Kombination Maßnahmendatenbank
	- Berechnung der CO $_2$ -Einsparung
	- Moorgeometrien und lagebezogene Informationen
	- Auswertungen
- Zusammenfassung & Ausblick

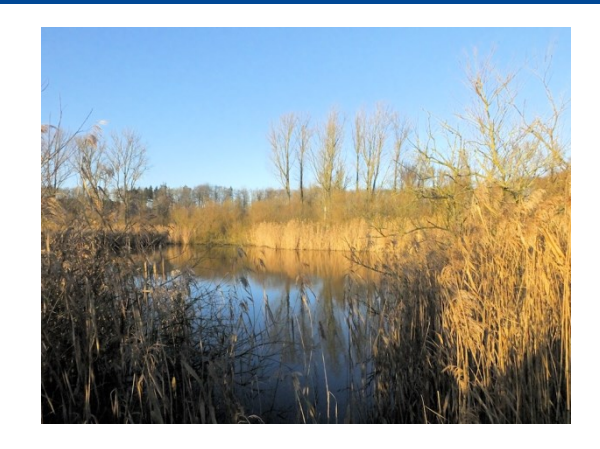

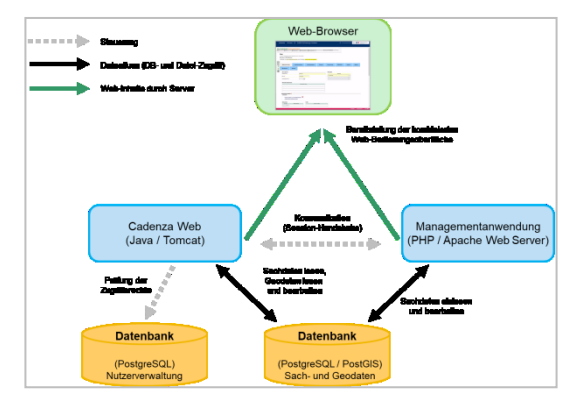

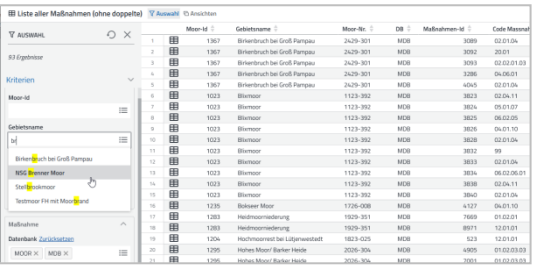

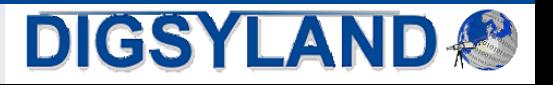

## Einführung: Moore und Klimaschutz

- Moore sind besondere Ökosysteme
	- **mit hoher Bedeutung für**
		- **Wasserhaushalt**
		- **Biodiversität**
		- **Klimaschutz**

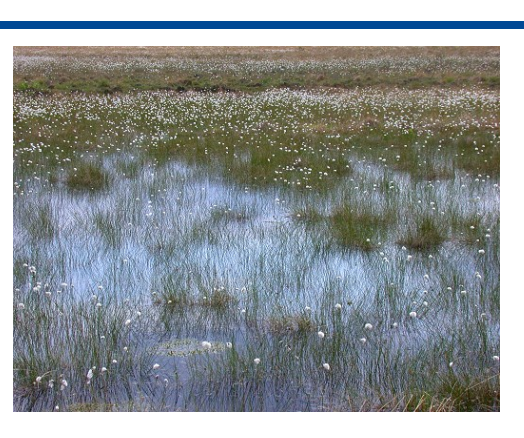

- **Aktuell gestiegener Stellenwert für Schutz und Renaturierung von Mooren**
- Schutz der Moore in Deutschland gesetzlich verankert
	- **Bundesnaturschutzgesetz**
		- **Verbot von Handlungen, die zur erheblichen Beeinträchtigung oder Zerstörung führen**
	- **Anhang I der FFH-Richtlinie**
		- **Schutzerfordernisse von Moorlebensraumtypen**

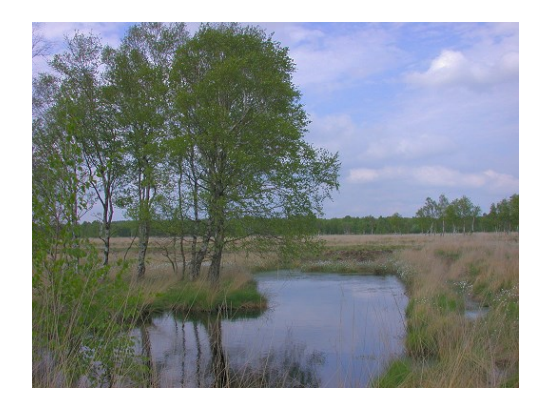

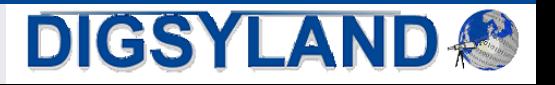

#### Einführung: relevante Informationen

- Erforderlich für aktiven Moorschutz auf behördlicher Ebene
	- **Zuverlässige Informationsbasis und Datenhaltung**
		- **Bereits 2011 im Moorschutzprogramm der Landesregierung als notwendig erkannt**
	- **Relevanz des Moorschutzes für Klimaschutz führt zur Anforderungen an Abfragen**
		- **Durchgeführte Renaturierungsmaßnahmen mit Umfang und CO<sup>2</sup> -Einsparung**
	- **Maßnahmenplanung und –analysen**
		- **Flächenscharfe Prüfung bereits durchgeführter Maßnahmen**
		- **Ermittlung und Dokumentation künftig notwendiger Maßnahmen**
- Relevante Sach- und Geodaten
	- **Moortyp, Wasser- bzw. Entwässerungs- sowie ökologischer Zustand**
	- **Nutzung, Entwicklungsziel, Empfehlungen, angestrebter Zielzustand**
	- **Treibhausgasemissionen (vor und nach Maßnahmenumsetzung)**
	- **Angaben zu Schutzgebieten und Biotopen**
	- **Vor Ort zuständige Akteure, Fördergelder, Finanzmittel**

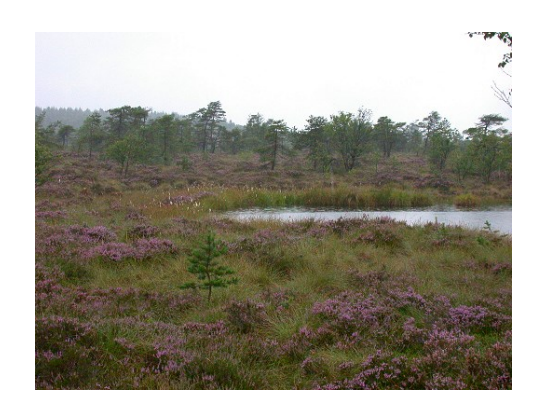

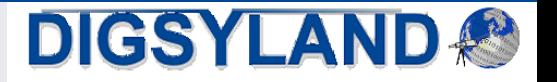

#### Konzeption: Motivation

- Motivation für Neuentwicklung
	- **Erfordernisse zur Erfassung, Recherche, Auswertung und Berichterstellung von Moordaten konnten nicht oder nur in geringem Umfang erfüllt werden**
		- **Keine standardisierte Form der Erfassung und Auswertung, die über eine Excel-Tabelle hinausgeht**
	- **Erwarteter Nutzen einer Neuentwicklung für die Fachzuständigen**
		- **Einfache Bedienbarkeit, Mehrbenutzerfähigkeit**
		- **Sichere, effiziente und zentrale Form der Datenhaltung**
		- **Zielgerichtetes Renaturierungsmanagement**
		- **Unterstützung einer zeitnahen Bearbeitung von behördlichen Vorgängen wie z. B. zum Vorkaufsrecht des Landes**

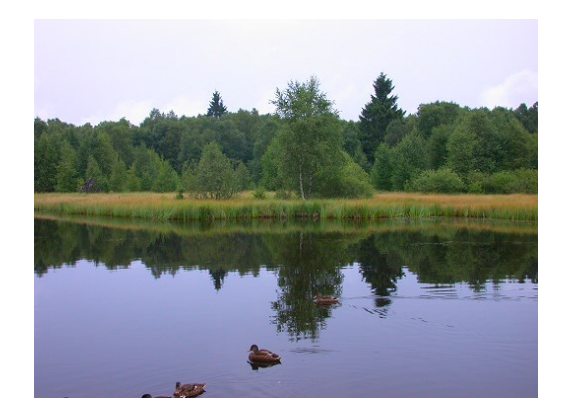

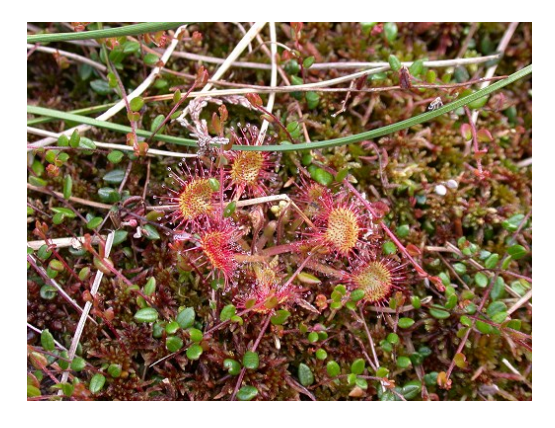

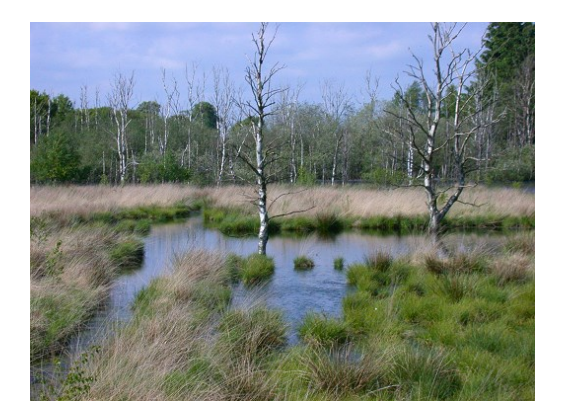

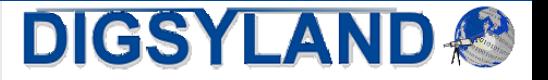

## Konzeption: Anforderungen

- Vorgehensweise
	- **Erarbeitung eines Fachdatenkonzepts durch das Landesamt für Umwelt (LfU)**
	- **Durchführung von Workshops zur Anforderungsanalyse mit LfU, Ministerium (MEKUN) und DigSyLand**
- Anforderungen
	- **Web-Anwendung mit Betrieb im zentralen Rechenzentrum des IT-Dienstleisters Dataport**
	- **Datenhaltung in Naturschutz-Datenbank in PostgreSQL**
	- **Einsatz vorhandener Komponenten wie in vergleichbaren Fachanwendungen wie Disy Cadenza und PHP-Framework**
	- **Nutzbarkeit durch alle behördlichen Arbeitsplätze (keine externe Nutzung), differenzierte Schreibund Leserechte**
	- **Anbindung verschiedener Datenquellen mit Angaben zu Basisdaten, Schutzgebieten und Biotopen**
	- **Integration der in der Naturschutz-Maßnahmendatenbank verwalteten Maßnahmen**
	- **Berechnung der CO<sup>2</sup> -Einsparung bei Renaturierungsmaßnahmen in Mooren**

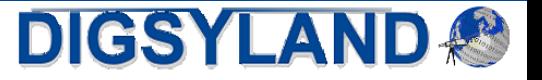

#### Architektur der Web-Anwendung

- Infrastruktur und Komponenten
	- **Zentrale Betriebsinfrastruktur (ZeBIS) des Umweltressorts als Rechenzentrumsbereich für interne und externe Anwendungen**
	- **Disy Cadenza als Auswertungs- und GIS-Komponente**
	- **Maßgeschneiderte PHP-Fachanwendung zur Datenpflege**
	- **Datenhaltung in der zentralen PostgreSQL-Naturschutz-Datenbank mit PostGIS-Erweiterung**
- Disy Cadenza
	- **Entwicklung von Disy im Rahmen einer breiten Kooperation von Landes- und Bundesbehörden**
	- **Methoden des Business Intelligence- und Data-Warehouse-Umfeldes zur kombinierten Auswertung von Sach- und Geodaten**
	- **Durch Konfiguration in sogenannten Repositorys Anpassung der benötigten Funktionalitäten an den jeweiligen Einsatzzweck und Einbindung zahlreicher Datenquellen**
	- **Erfassung und Pflege von Geometrien**
	- **Schnittstelle zur Integration von Fachanwendungen**

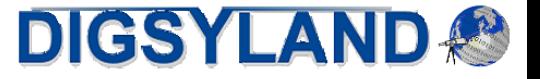

#### Architektur: Zusammenspiel der Komponenten

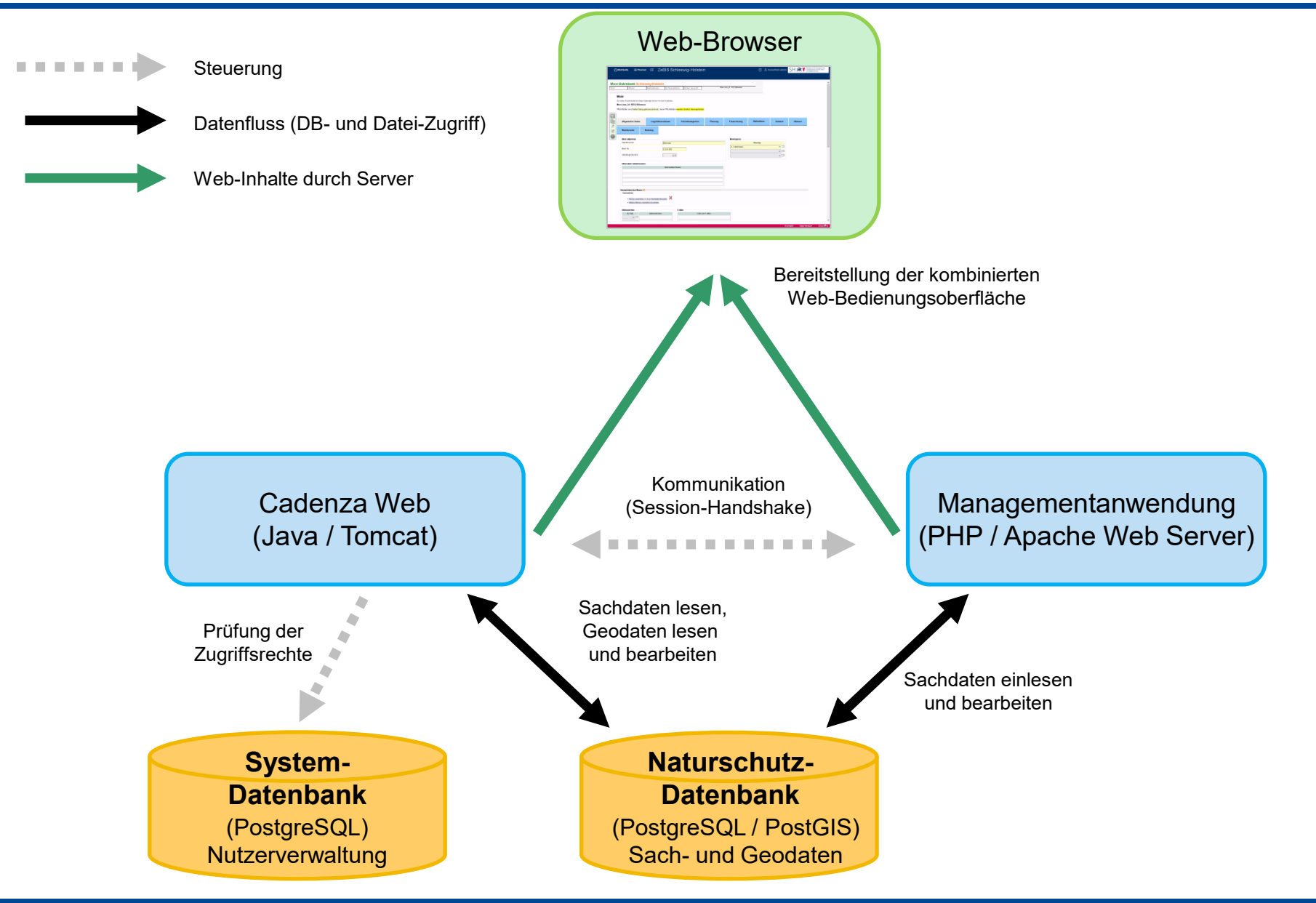

**DIGSYLAND** 

#### Datenbereiche und Eingabemasken

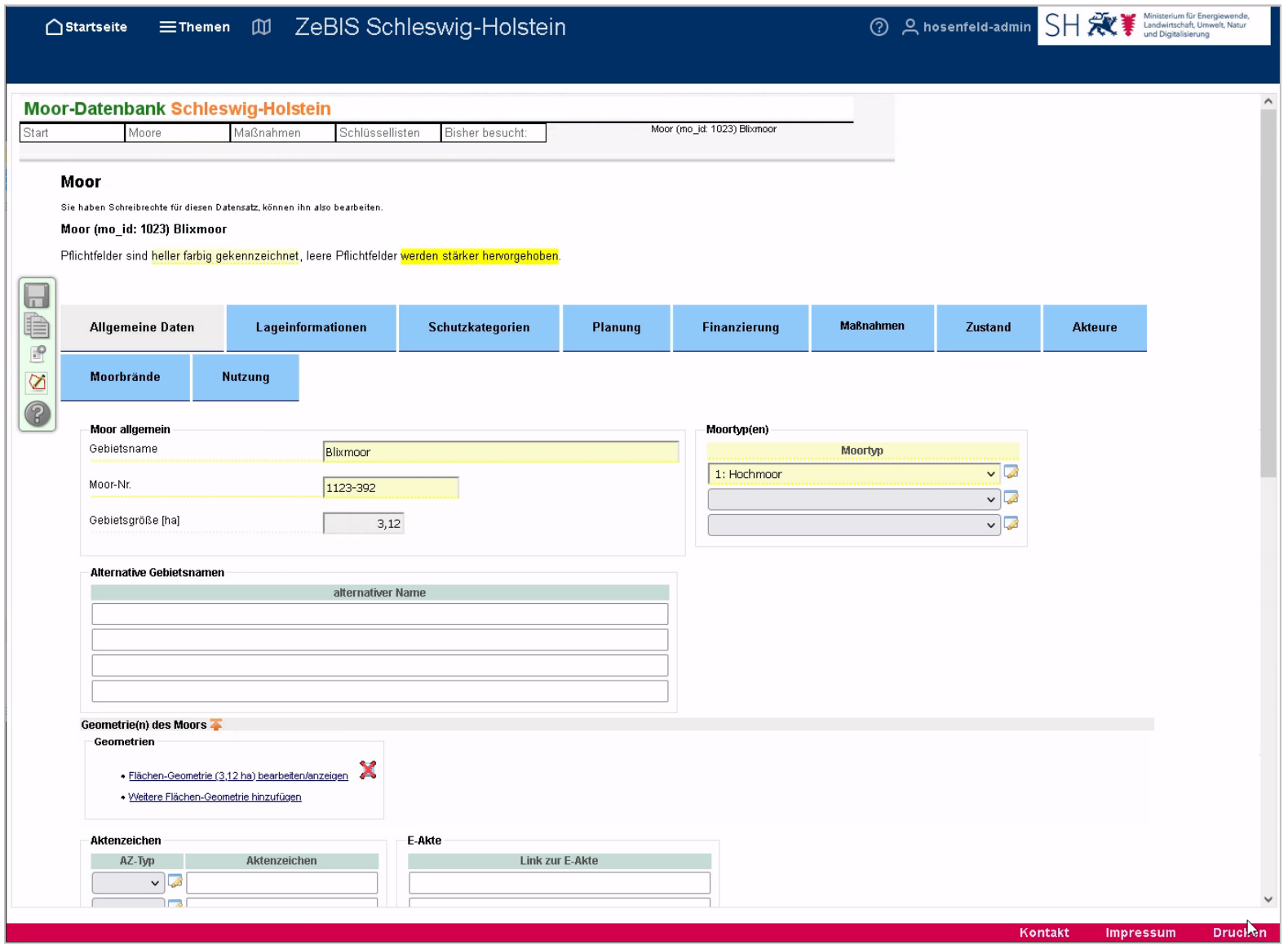

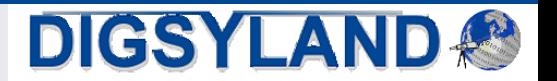

#### Maßnahmen: Kombination mit Maßnahmen-DB

 $\Box$ 

 $\begin{array}{c} \mathbf{O} \\ \mathbf{O} \end{array}$ 

2

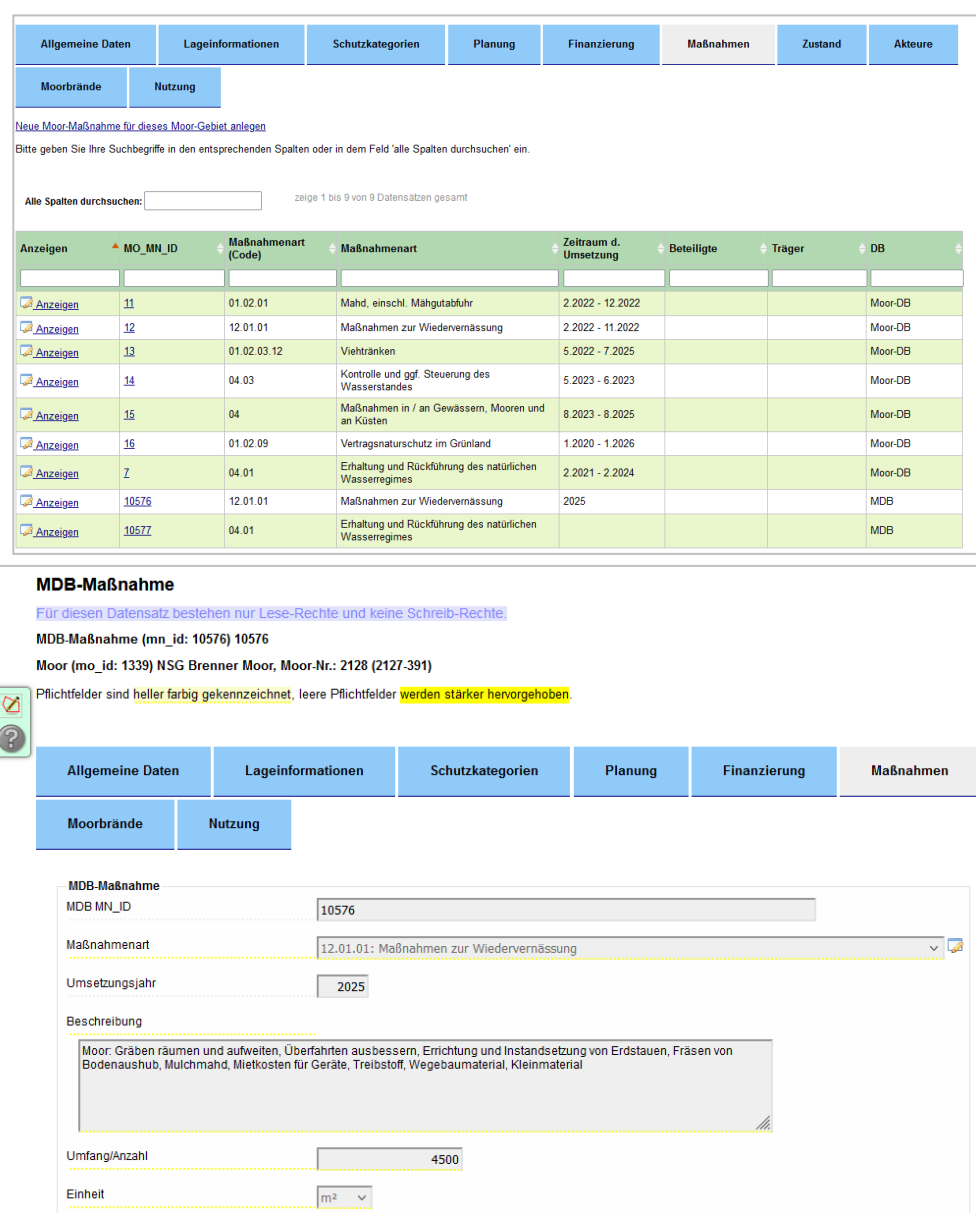

- **Kombinierte Darstellung aus Maßnahmenund Moordatenbank** *(on-the-fly)*
- **Integration über Geometrien**
- **Einheitlicher Maßnahmenkatalog**
- **Eingabemaske der Maßnahmen-DB im Nur-Lesemodus**
- **Moor-Maßnahmen (der Moor-DB) bearbeitbar, angepasste Attribute**

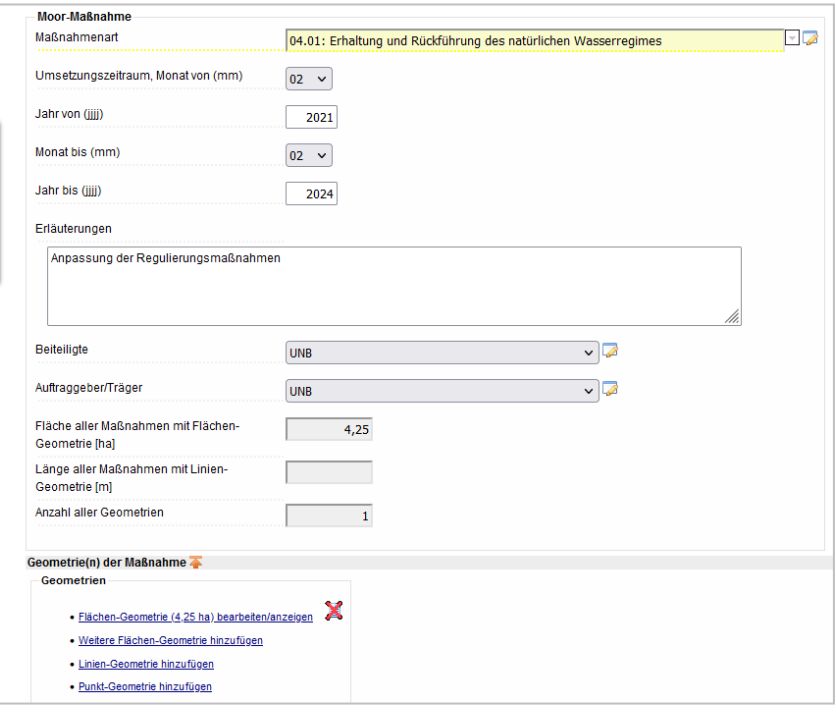

*fiktive Beispieldatensätze*

## Maßnahmen: CO<sub>2</sub>-Einsparung

- Berechnung der CO $_2$ -Einsparung von Maßnahmen
	- **Bedeutung von Mooren und ihre Klimaschutzwirkung durch Renaturierungsmaßnahmen**
	- **In Maßnahmen-DB bereits Reports mit Wirkung für Vernässungsmaßnahmen**
	- **In Moordatenbank interaktive Berechnung der CO<sup>2</sup> -Einsparung**

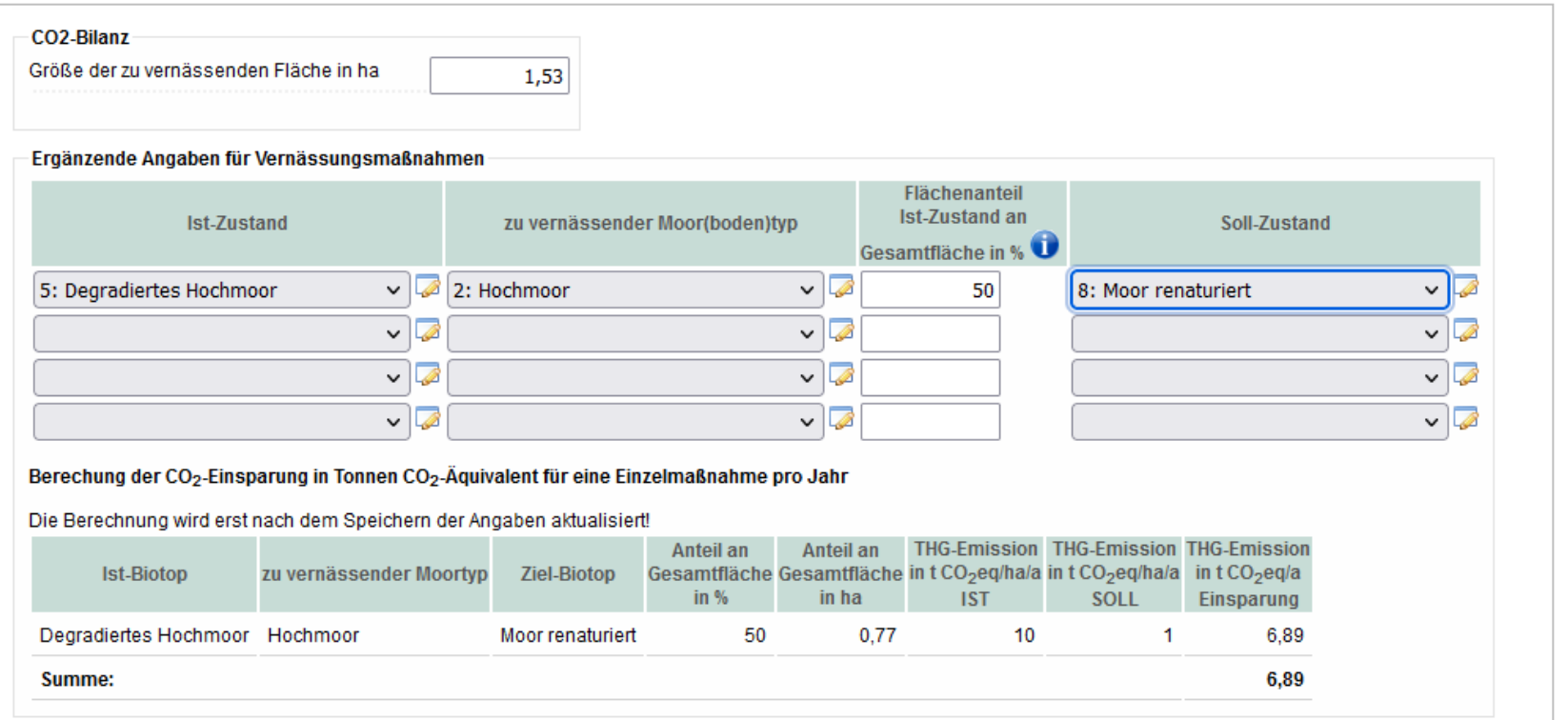

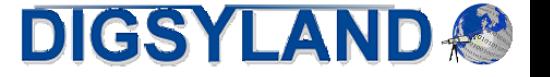

#### Moorgeometrien

- Erfassung und Anpassung der Moorgeometrien
	- **Geometrien auf drei fachlichen Ebenen**
		- **Geometrien der eigentlichen Moorgebiete: nur Flächen (Polygone)**
		- **Maßnahmen der Moordatenbank: Flächen, Linien und Punkte**

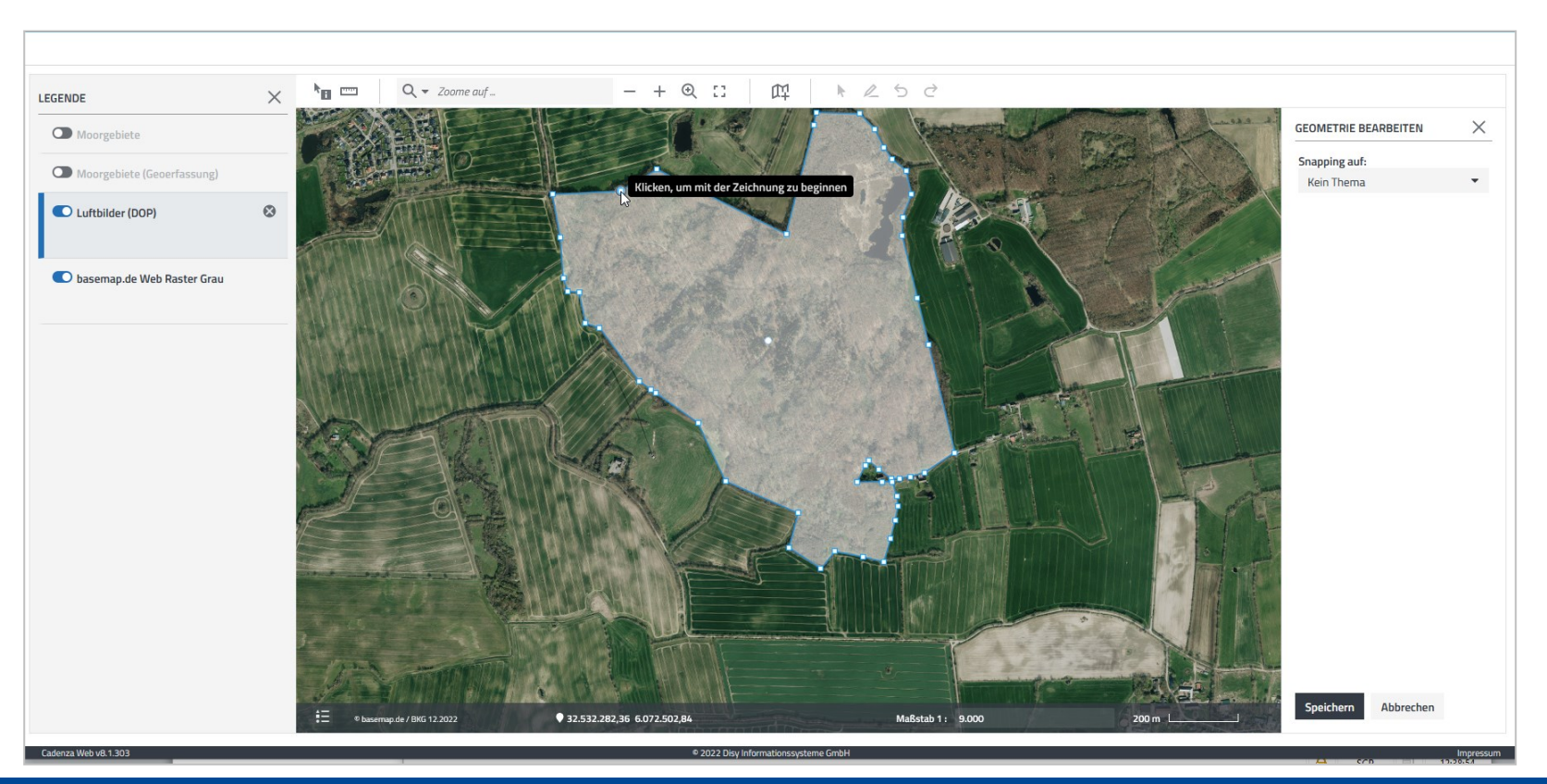

• **Moorbrände: nur Flächen**

**DIGSYLAND** 

#### Zuordnung lagebezogener Informationen

- Automatische Ableitung von Angaben
	- **Basisinformationen wie Gemeinden, Kreise, Regionen, Naturräume und TK25-Blattschnitte**
	- **Schutzkategorien**
		- **Naturschutzgebiete, FFH- und Vogelschutzgebiete**
		- **Biotope der landesweiten Biotopkartierung**
	- **Zuordnungen werden in der Datenbank als Sachdaten zur Nutzung in Auswertungen vorgehalten**

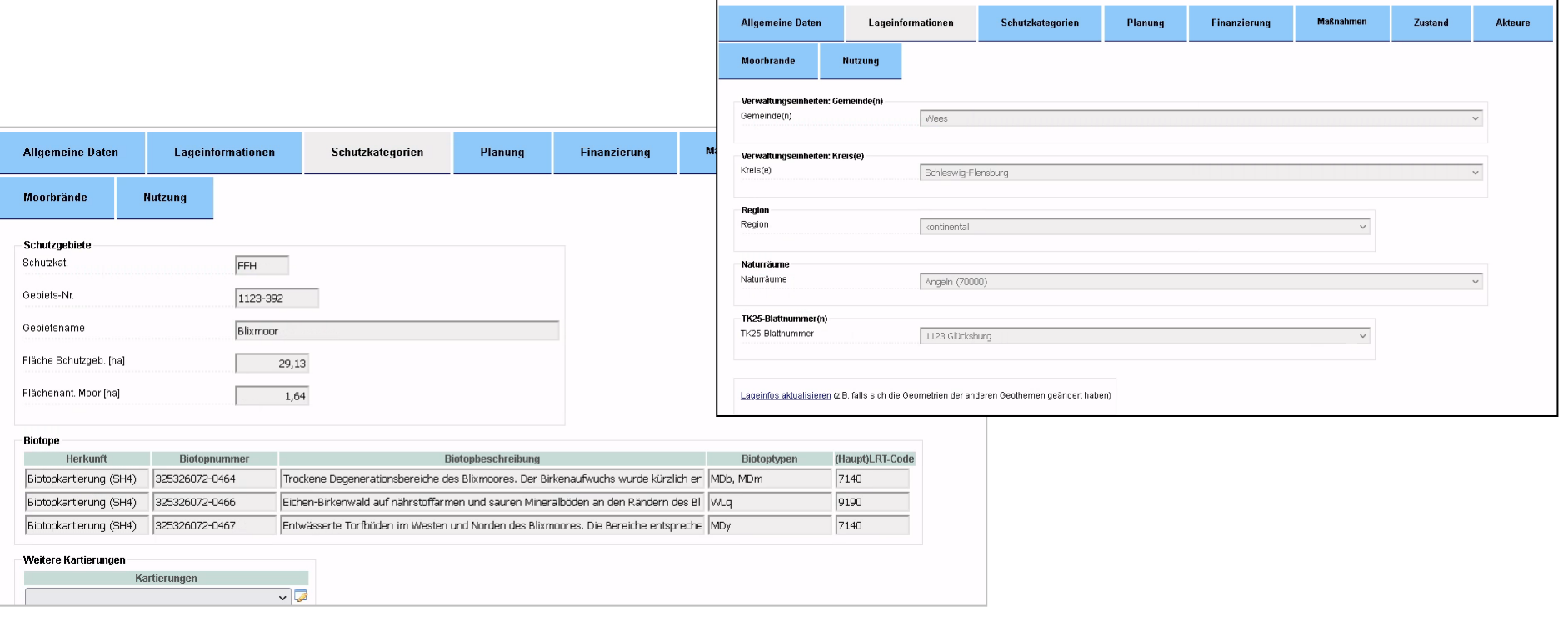

**DIGSYLAND** 

#### Auswertungen und Kartendarstellungen

- Nutzung von Cadenza-Standardfunktionen
	- **Filterformulare zur Recherche nach unterschiedlichen Kriterien**
		- **Moorgebiete, Maßnahmen, Empfehlungen, Planungen, ökologischer und hydrologischer Zustand**
		- **Ergebnisse als exportierbare Listen**
	- **Interaktive Kartendarstellungen**
		- **Darstellung der Recherche-Ergebnisse auf der Karte**
		- **in Karte ebenfalls inhaltliche Filterung nach allen Kriterien**
		- **Kartenthemen können nach Bedarf ergänzt werden**
		- **Aufruf der Eingabemasken aus der Kartendarstellung**

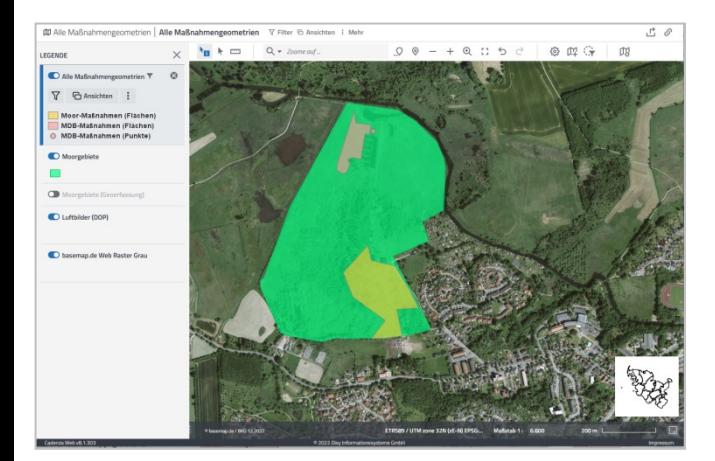

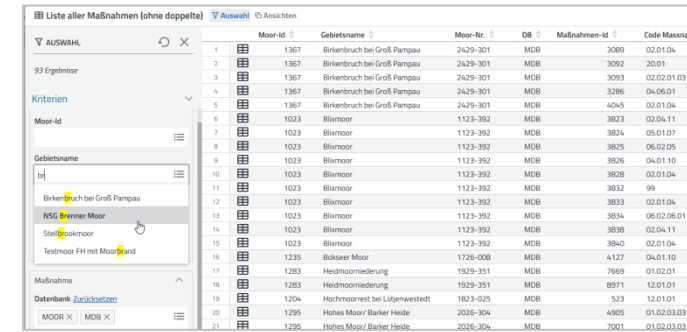

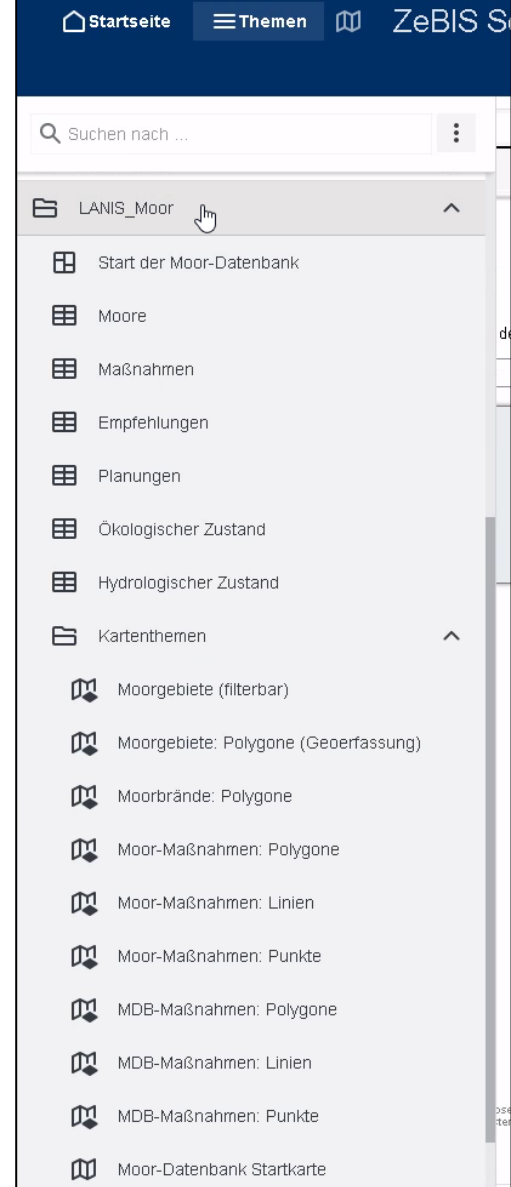

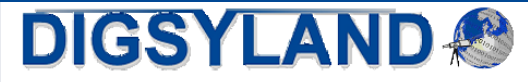

## Zusammenfassung und Ausblick

- Web-Anwendung Moordatenbank
	- **Einheitliche Datenbasis zur Verwaltung und Verfügbarmachung von Daten für behördlichen Moorschutz**
		- **Bisher nicht immer in konsistenter Form möglich**
	- **Entwicklung einer in Cadenza Web integrierten Fachanwendung**
		- **Datenmanagement der Moordaten mit Optimierung der Datenkonsistenz**
			- **Vervollständigung der Dokumentation zu den Moorgebieten möglich**
		- **Verknüpfung mit weiteren Datenquellen wie Maßnahmendatenbank und Schutzgebietsinformationen**
		- **Klimaschutzwirkung (CO<sup>2</sup> -Einsparung)**
	- **Auswertungen nach Bedarf in Cadenza leicht ergänzbar ohne Entwicklungsaufwand**
- Ausblick
	- **Produktivsetzung Anfang 2022**
	- **Vervollständigung der Daten**
	- **Erweiterungen und Optimierung der Bedienbarkeit auf Basis von Anwendungserfahrungen**

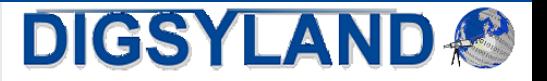